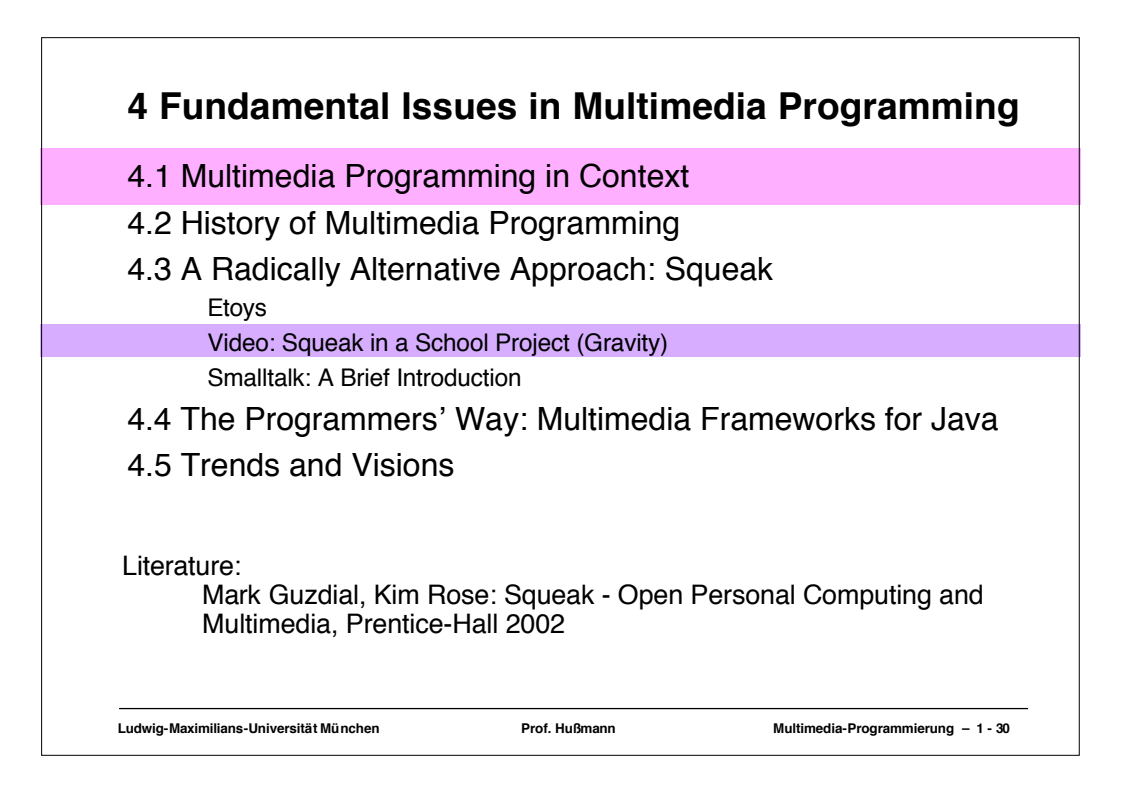

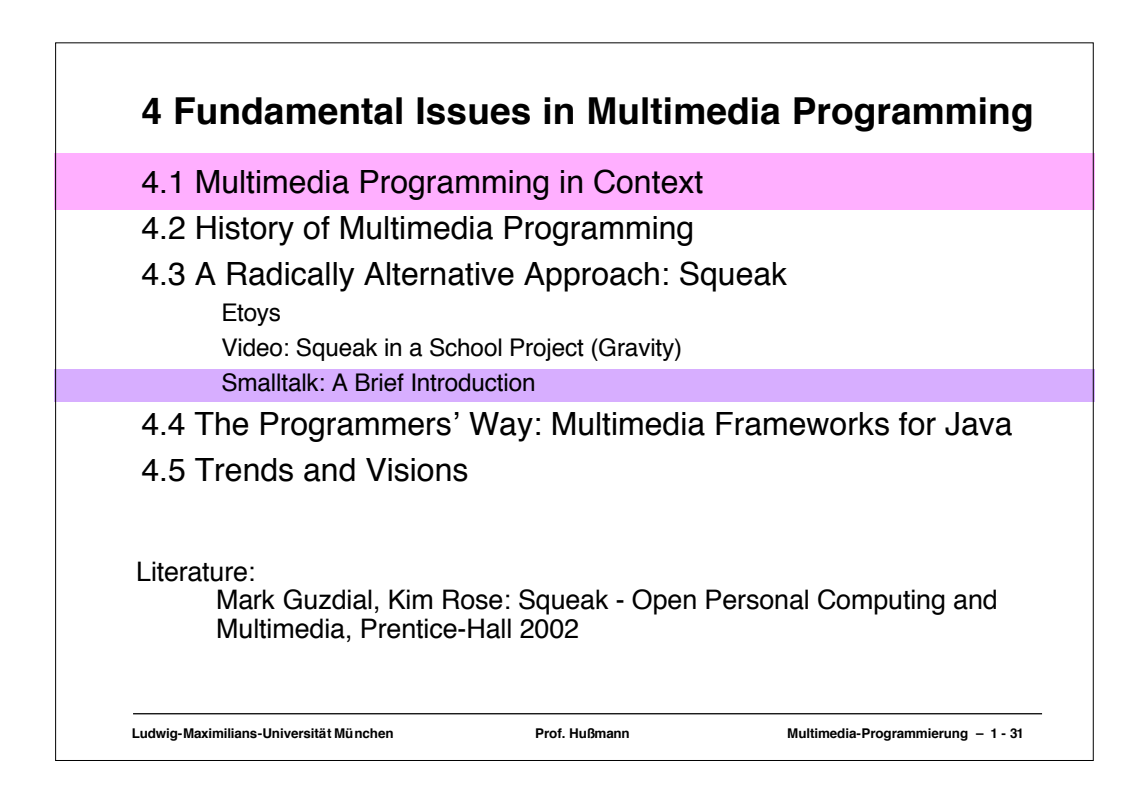

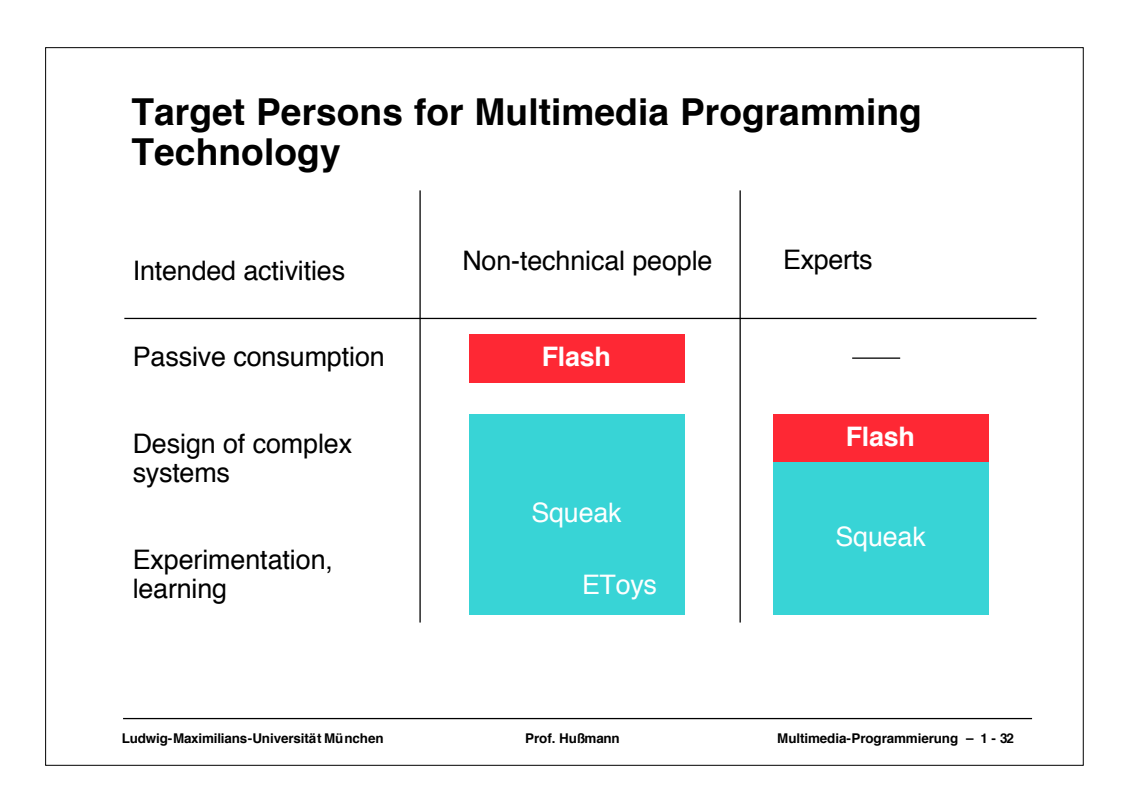

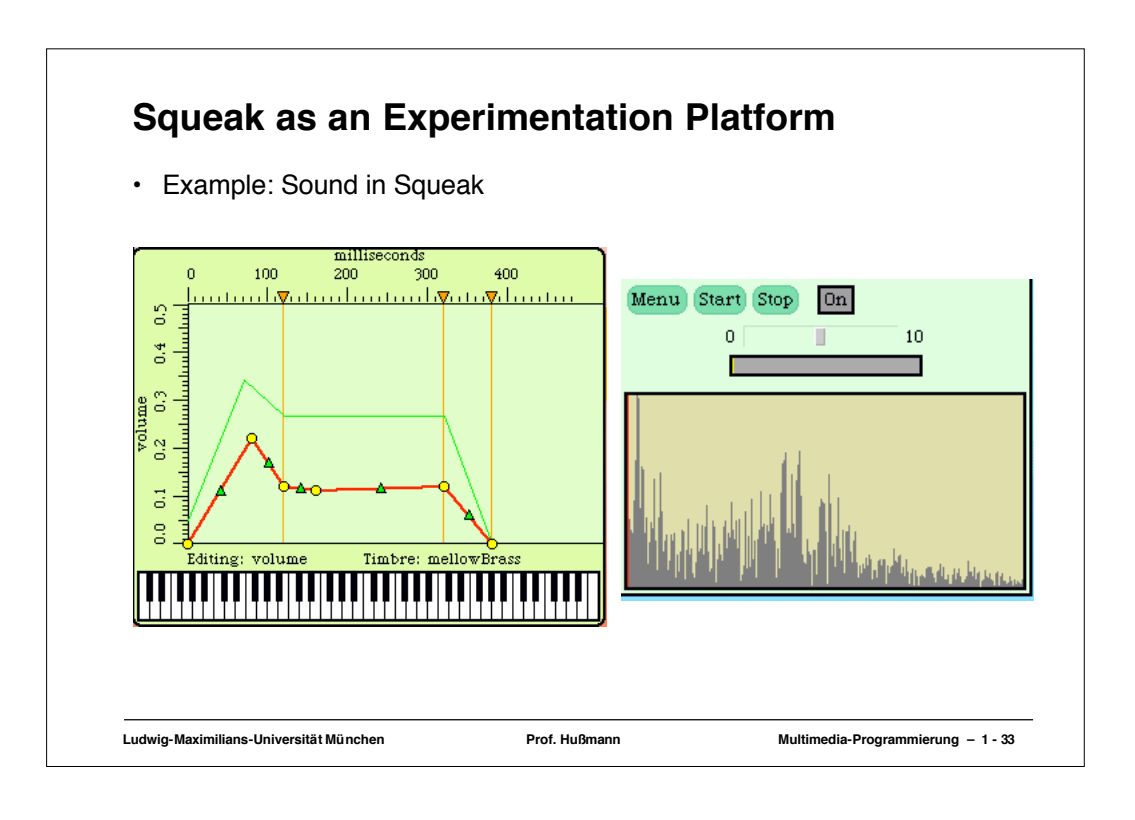

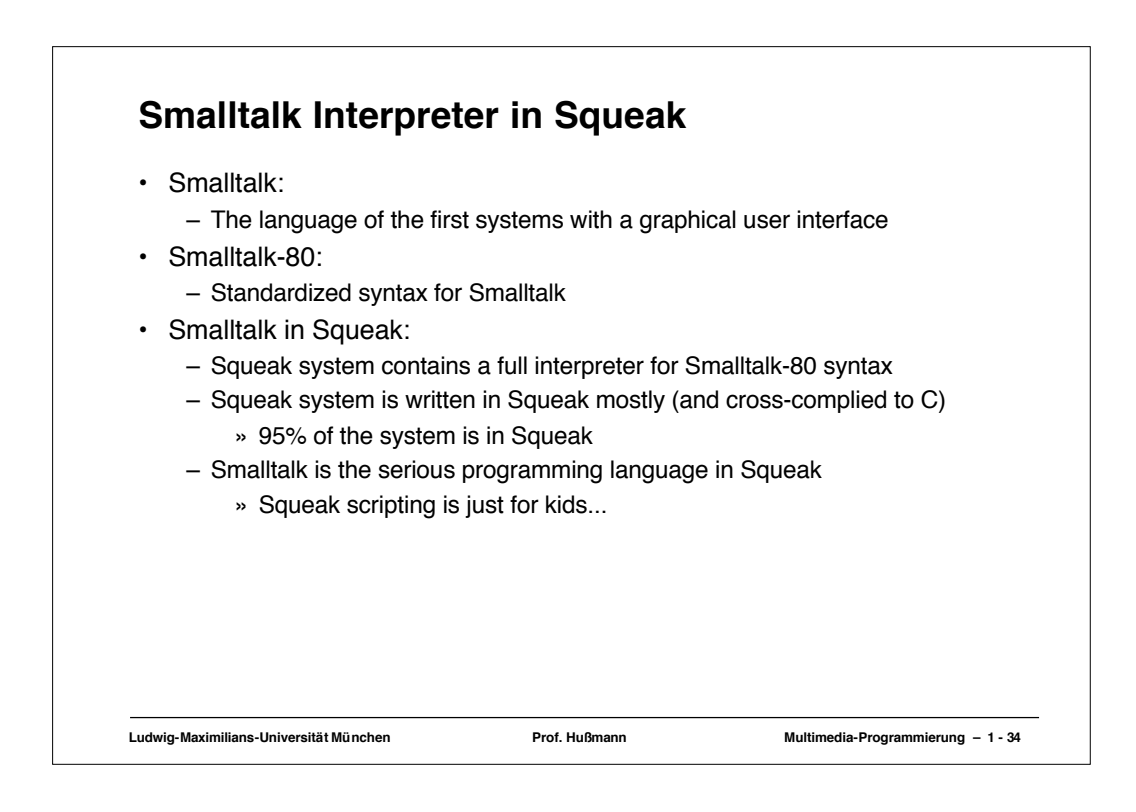

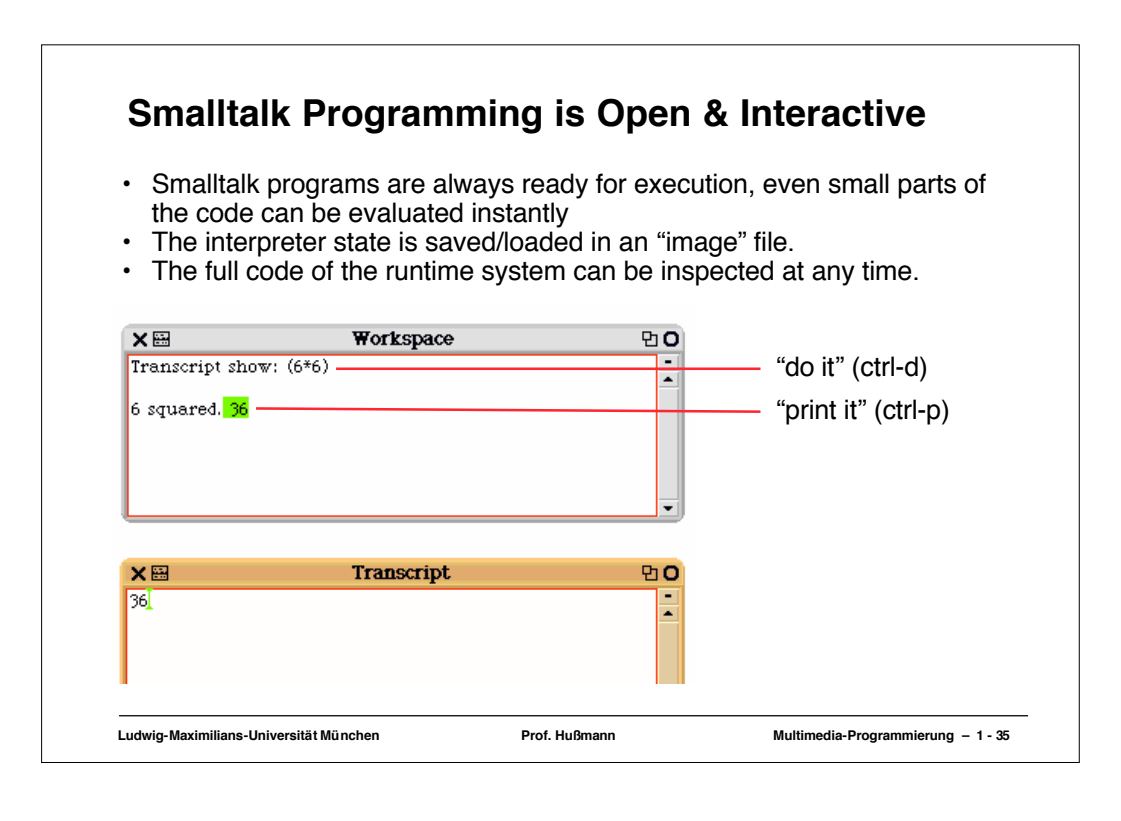

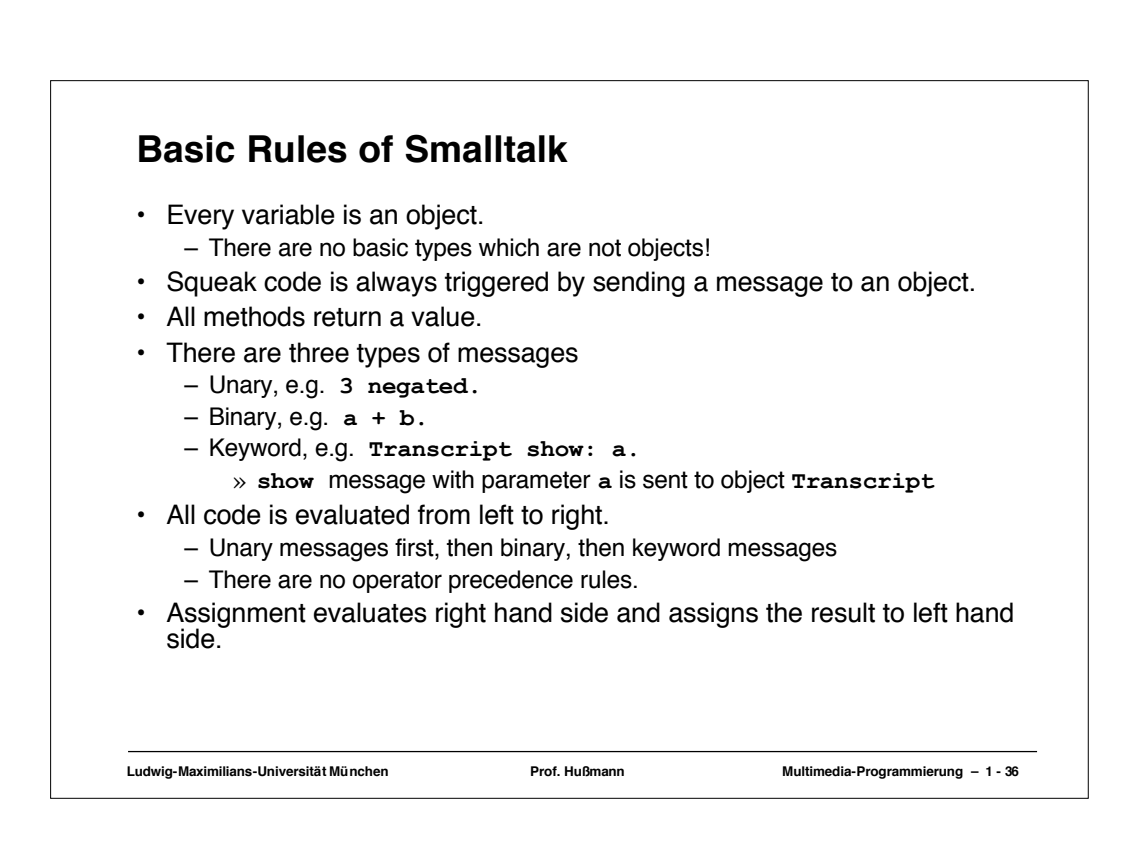

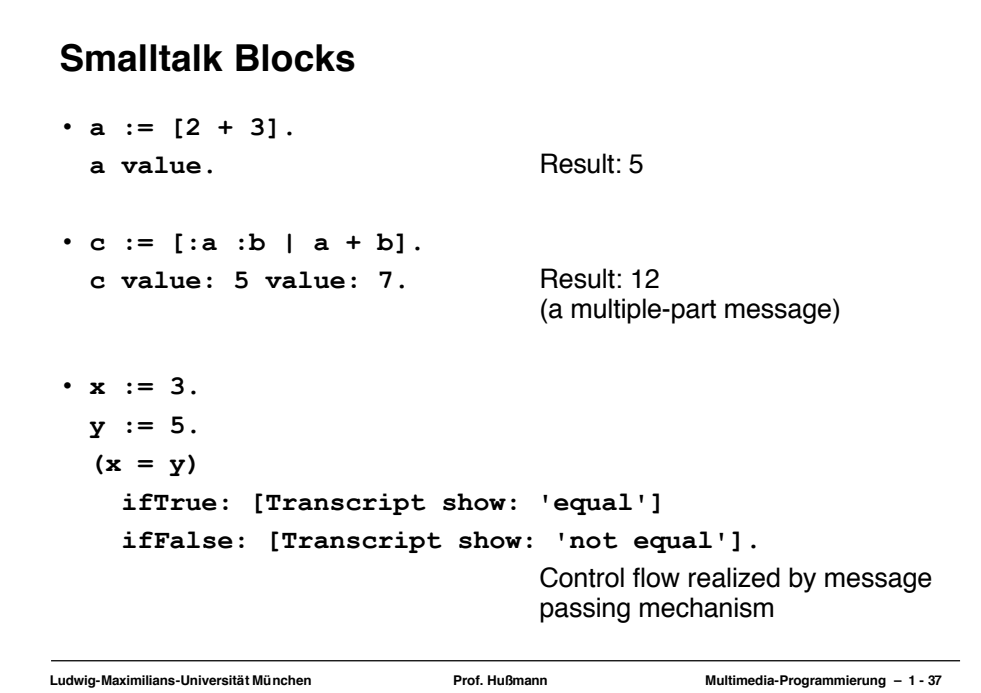

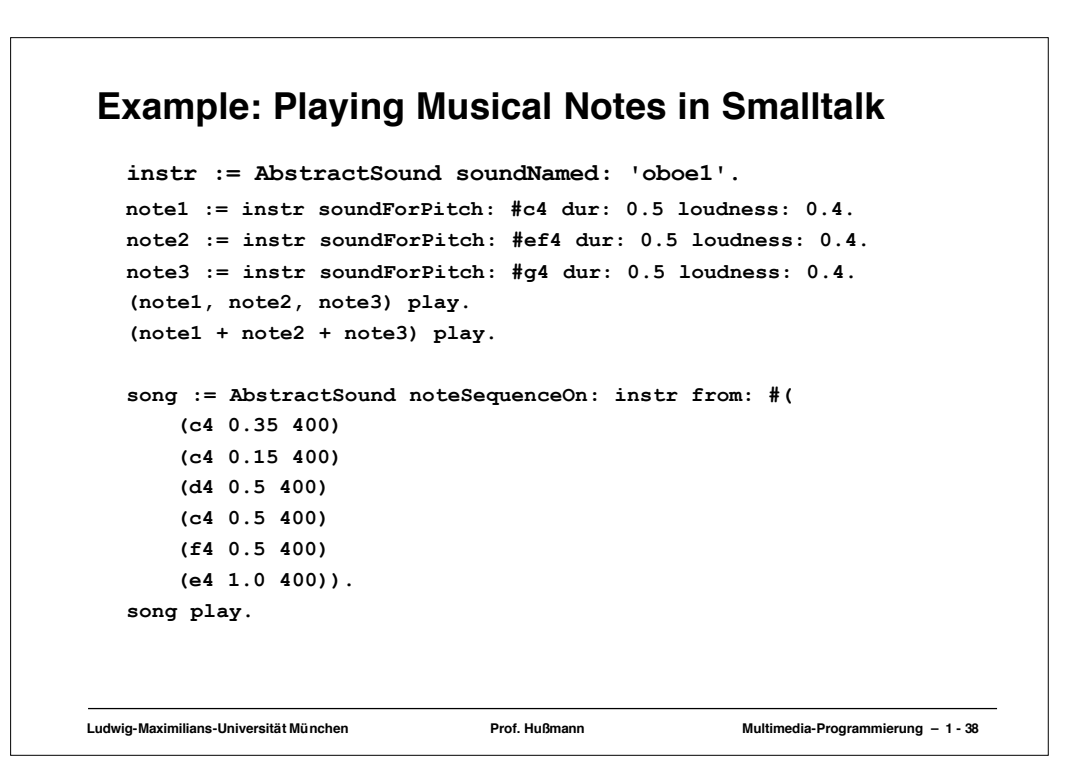

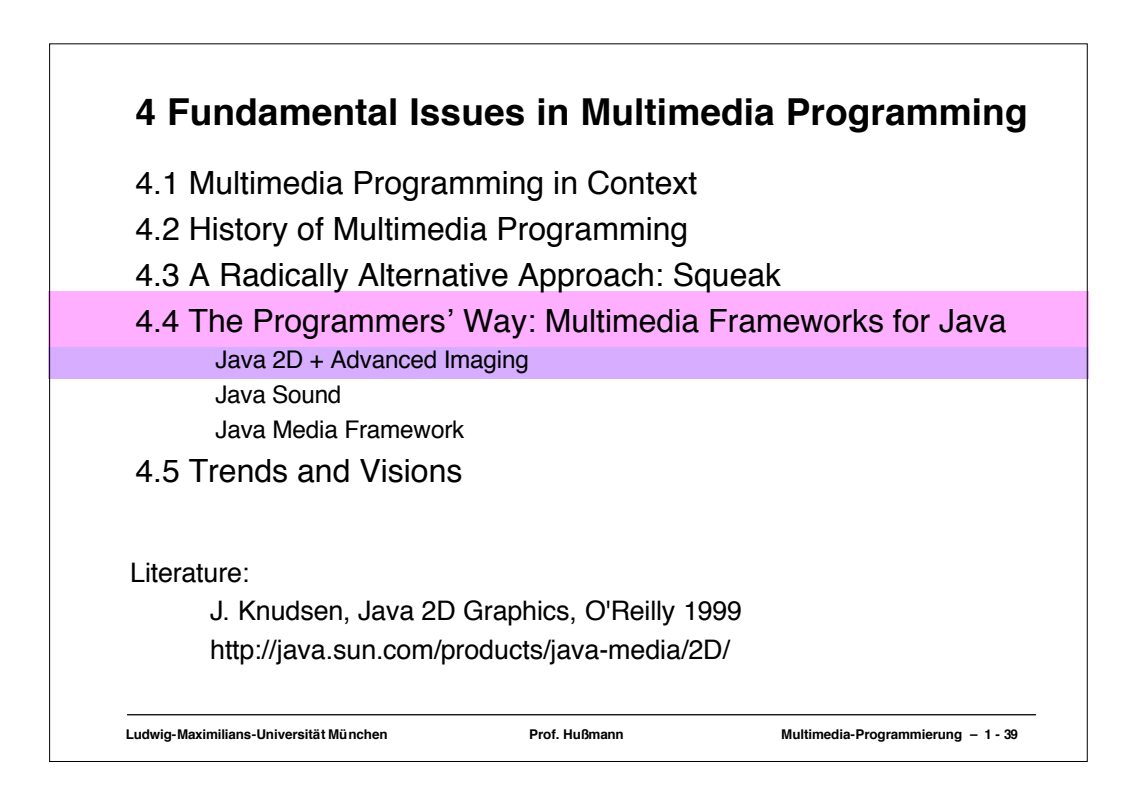

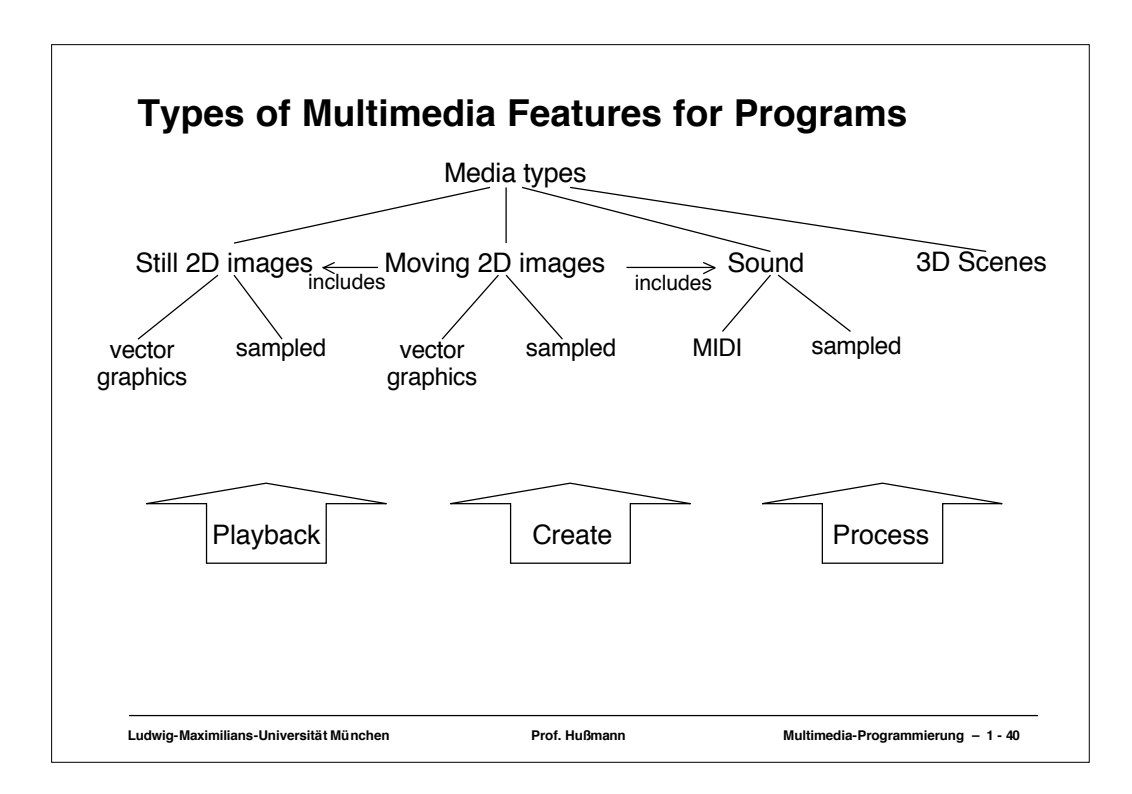

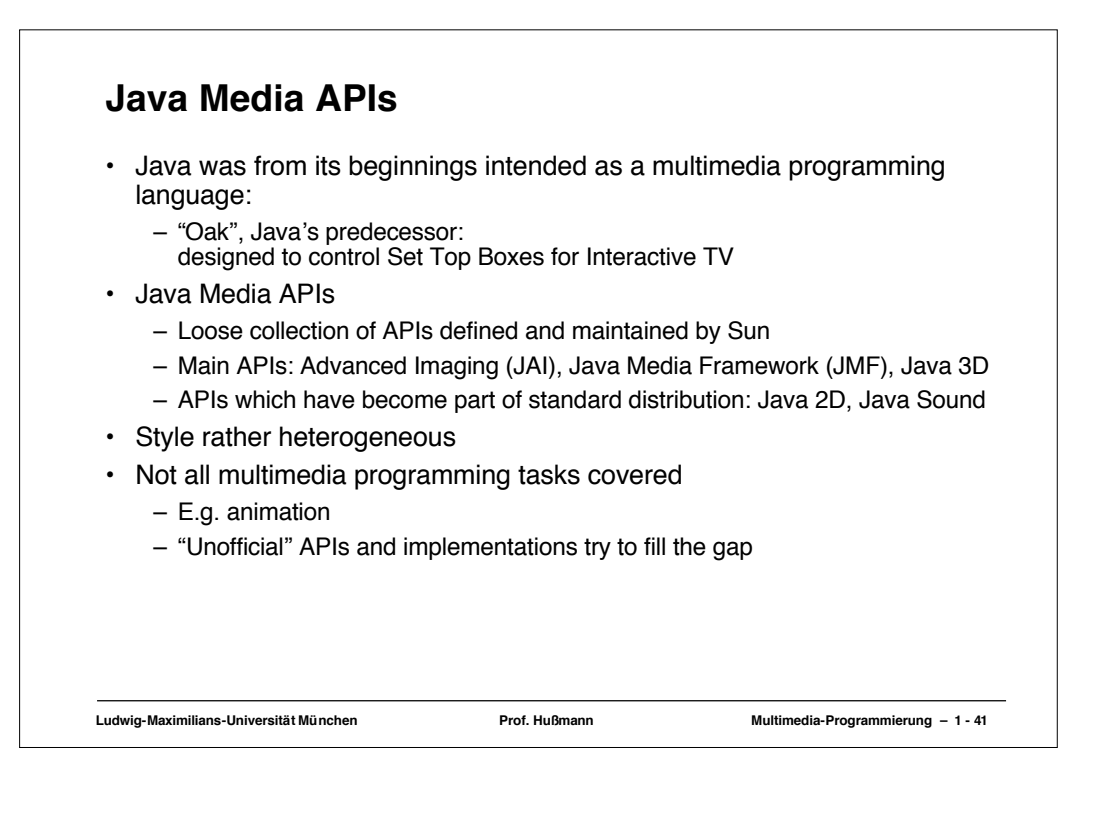

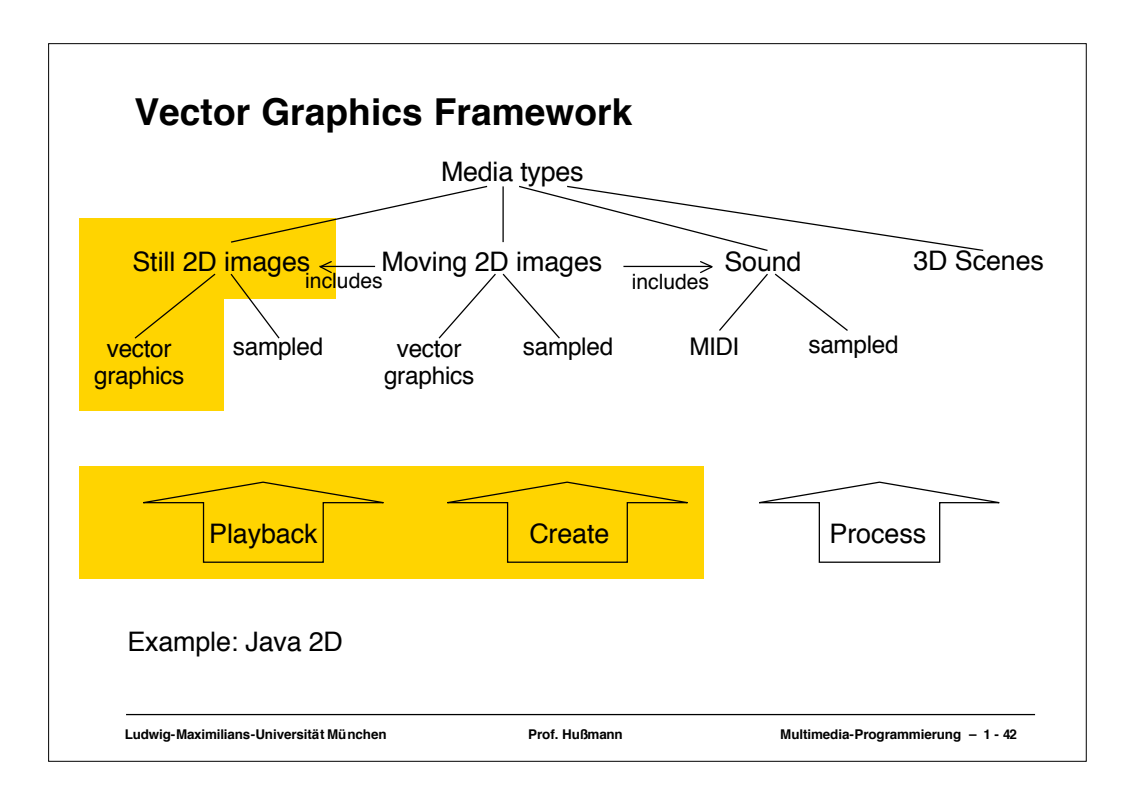

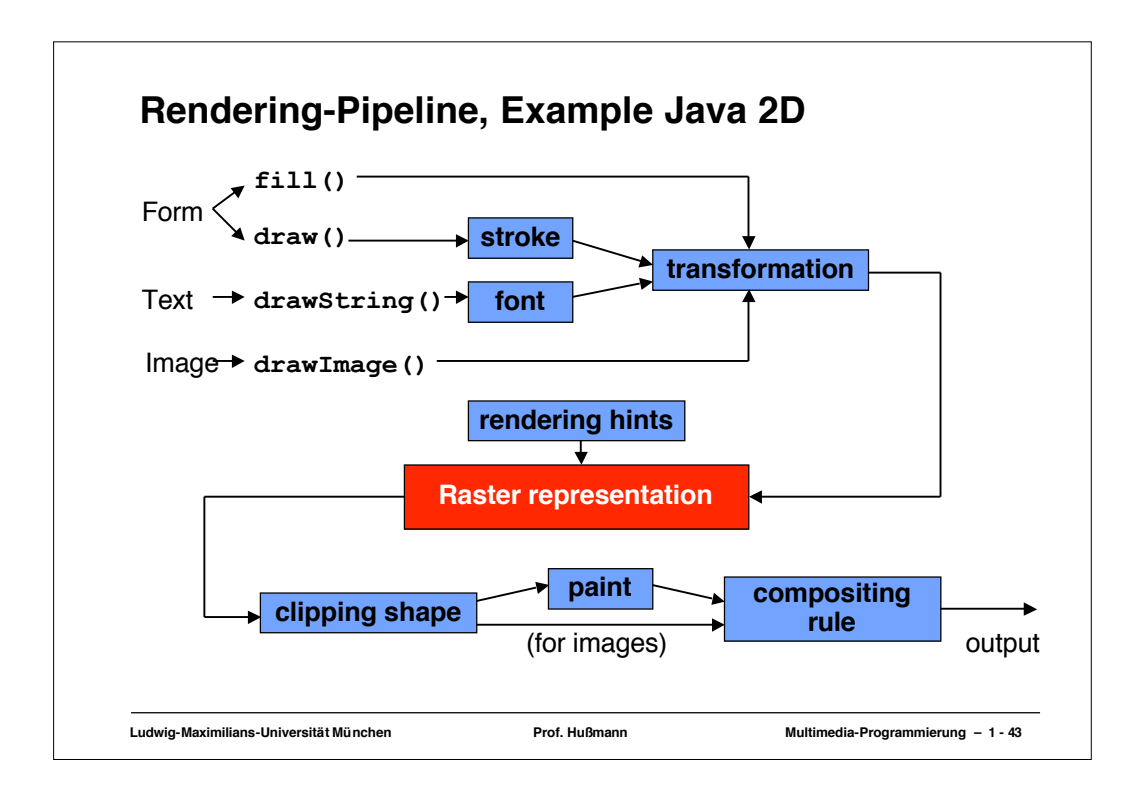

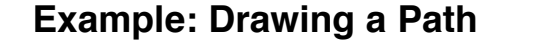

```
Ludwig-Maximilians-Universität München Prof. Hußmann Multimedia-Programmierung – 1 - 44
  import java.awt.*;
import java.awt.event.*;
import java.awt.geom.*;
 public class Path extends Frame {
      public static void main(String[] args) { new Path(); }
      public Path() { setSize(500, 400); setLocation(200, 200); setVisible(true); ... }
      public void paint(Graphics g) { Graphics2D g2 = (Graphics2D)g;
     GeneralPath p = new GeneralPath();<br>
p.moveTo(50, 50);<br>
p.lineTo(70, 44);<br>
p.curveTo(100, 10, 140, 80, 160, 80);<br>
p.lineTo(190, 40);<br>
p.lineTo(200, 56);<br>
p.quadTo(100, 150, 70, 60);<br>
p.closePath();<br>
g2.draw
 }
```
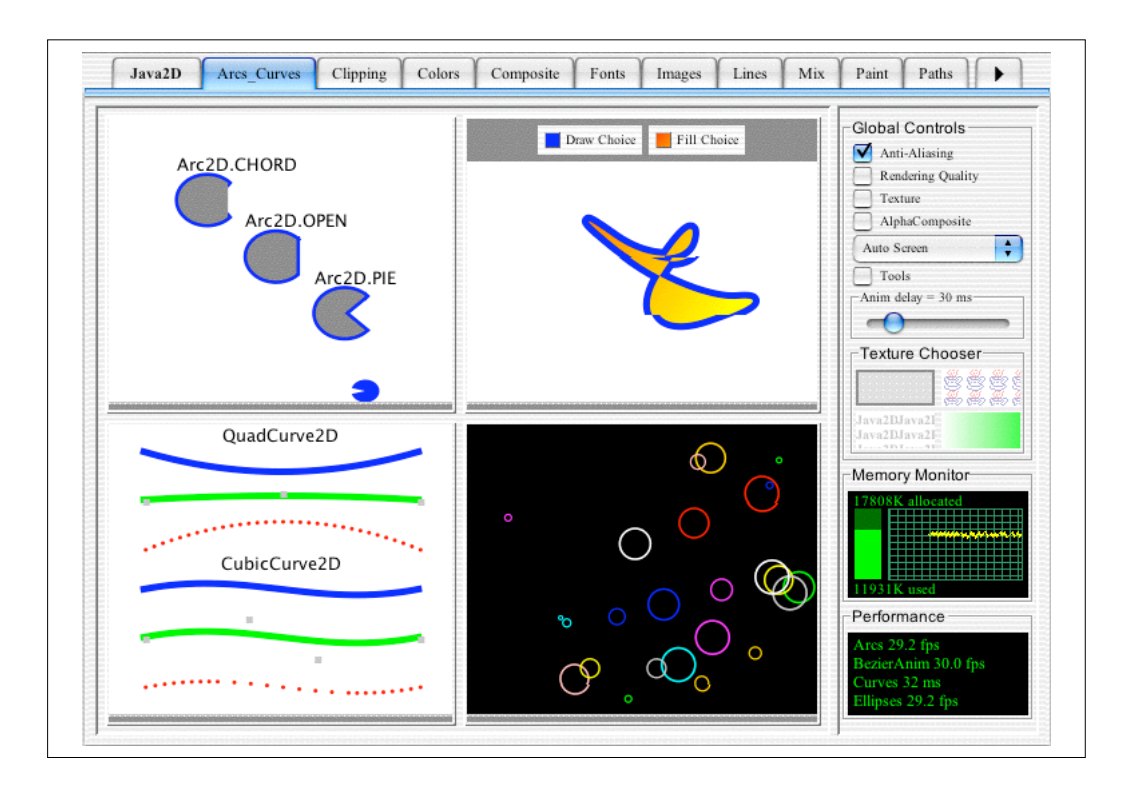

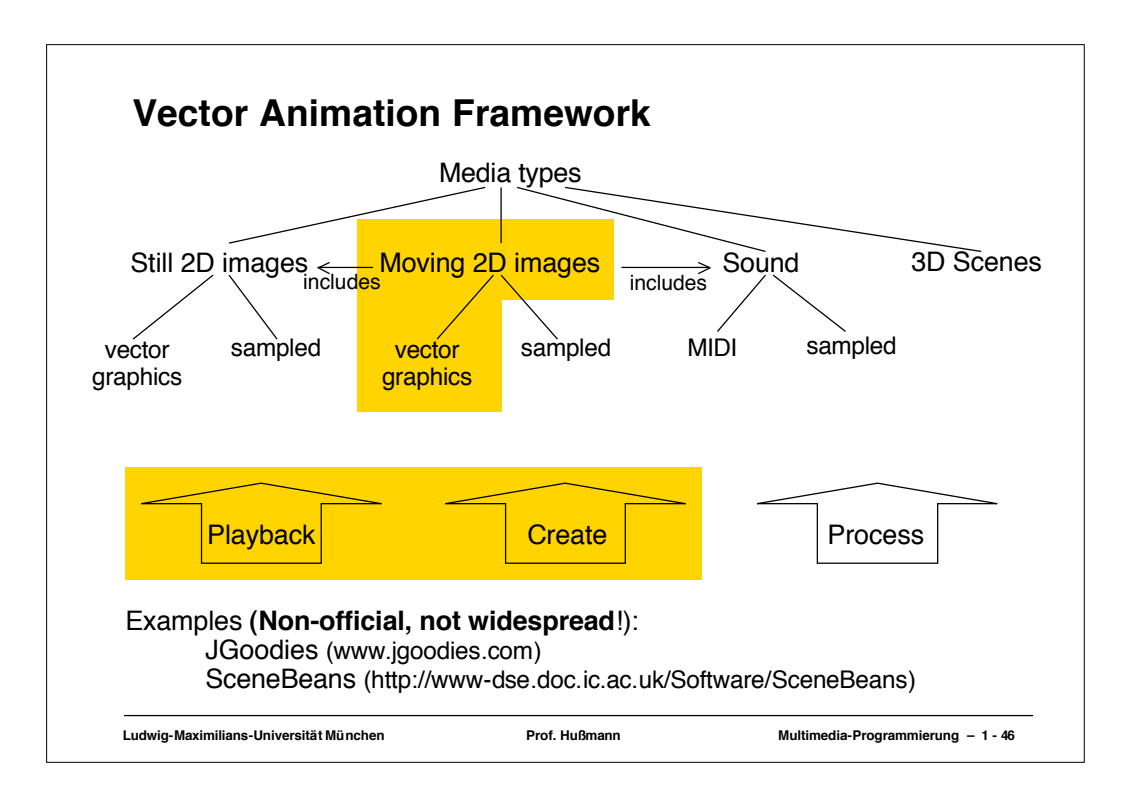

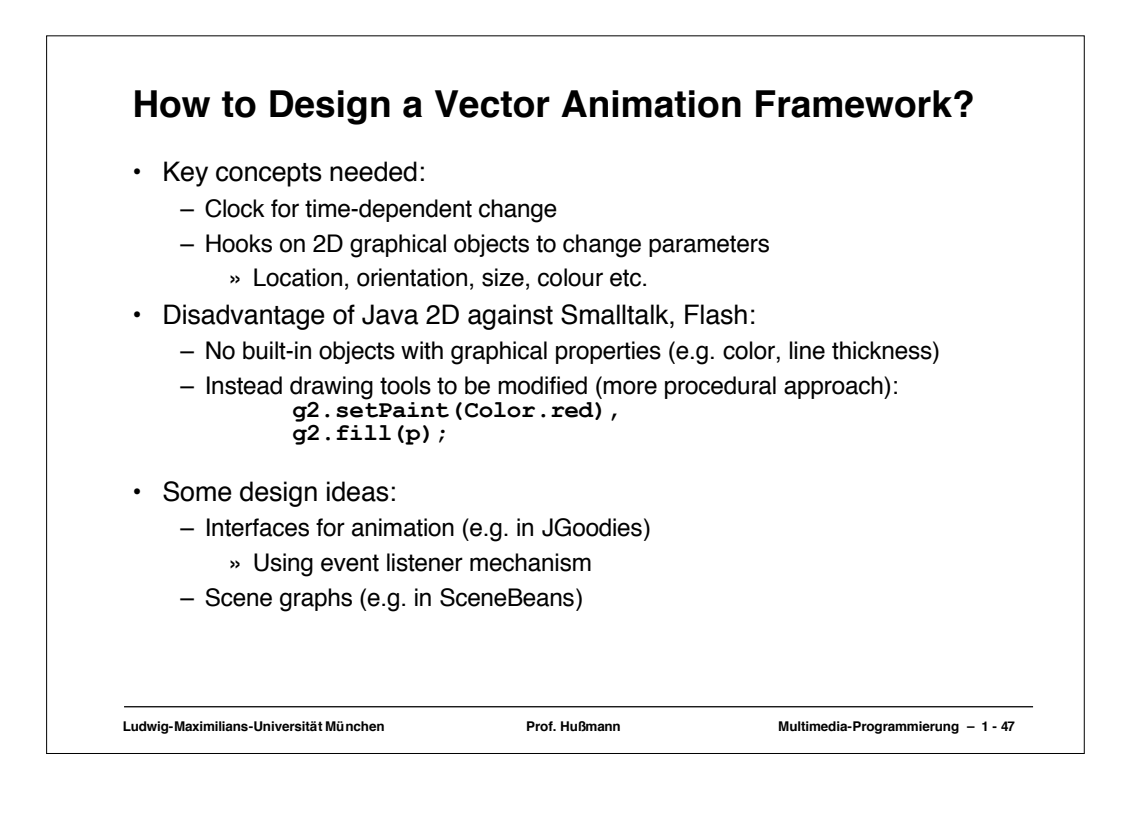

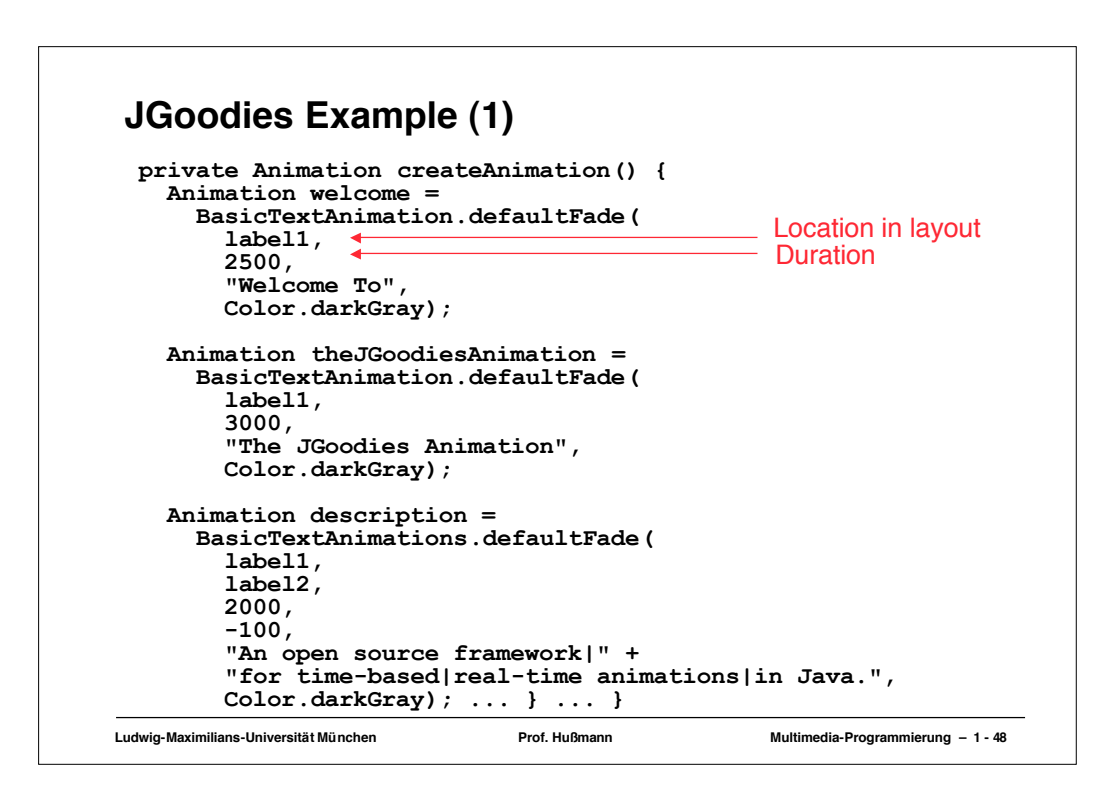

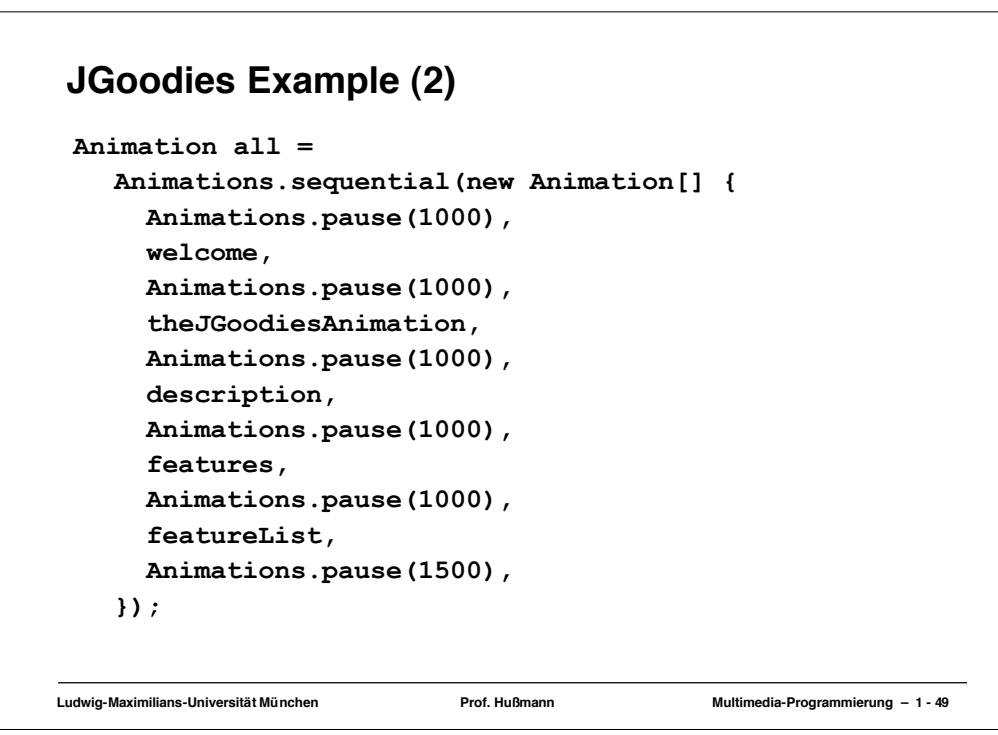

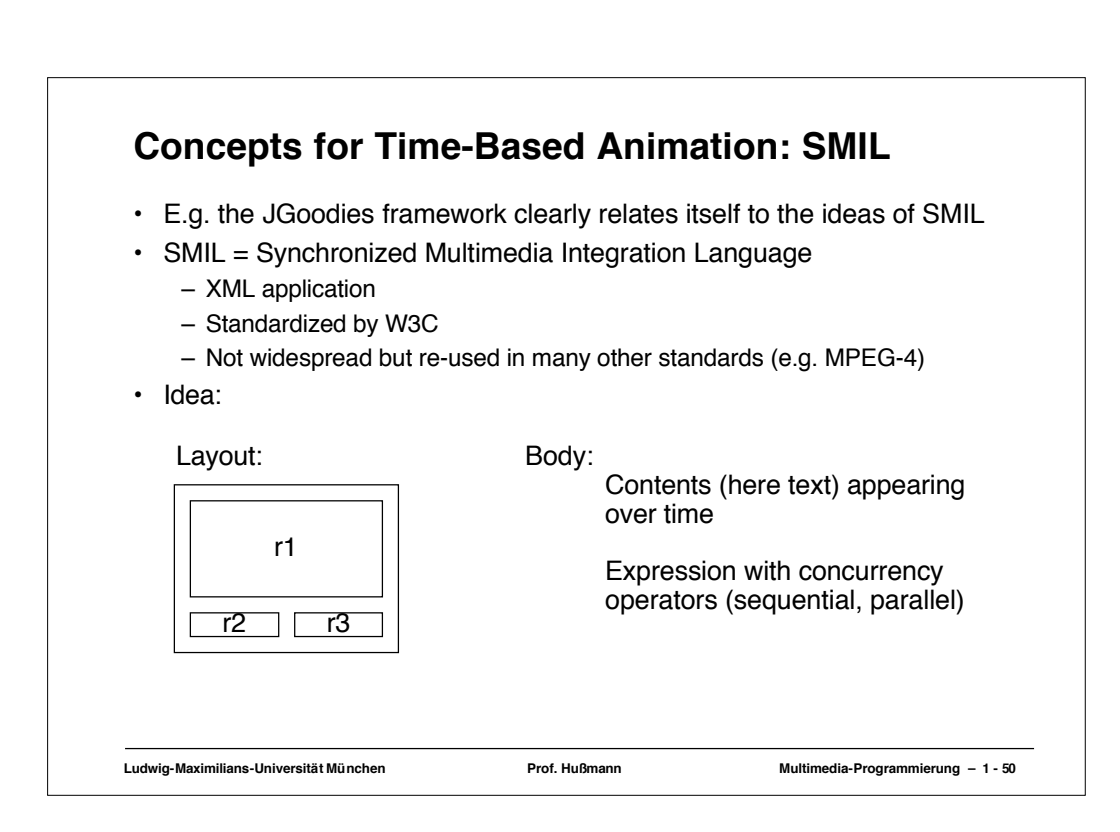

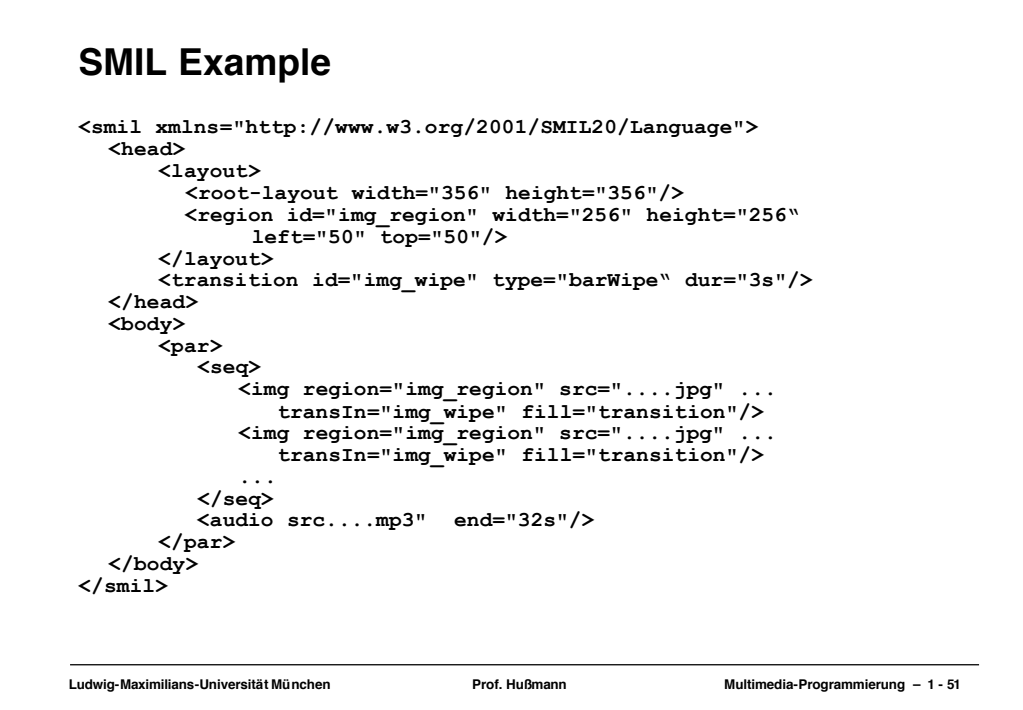

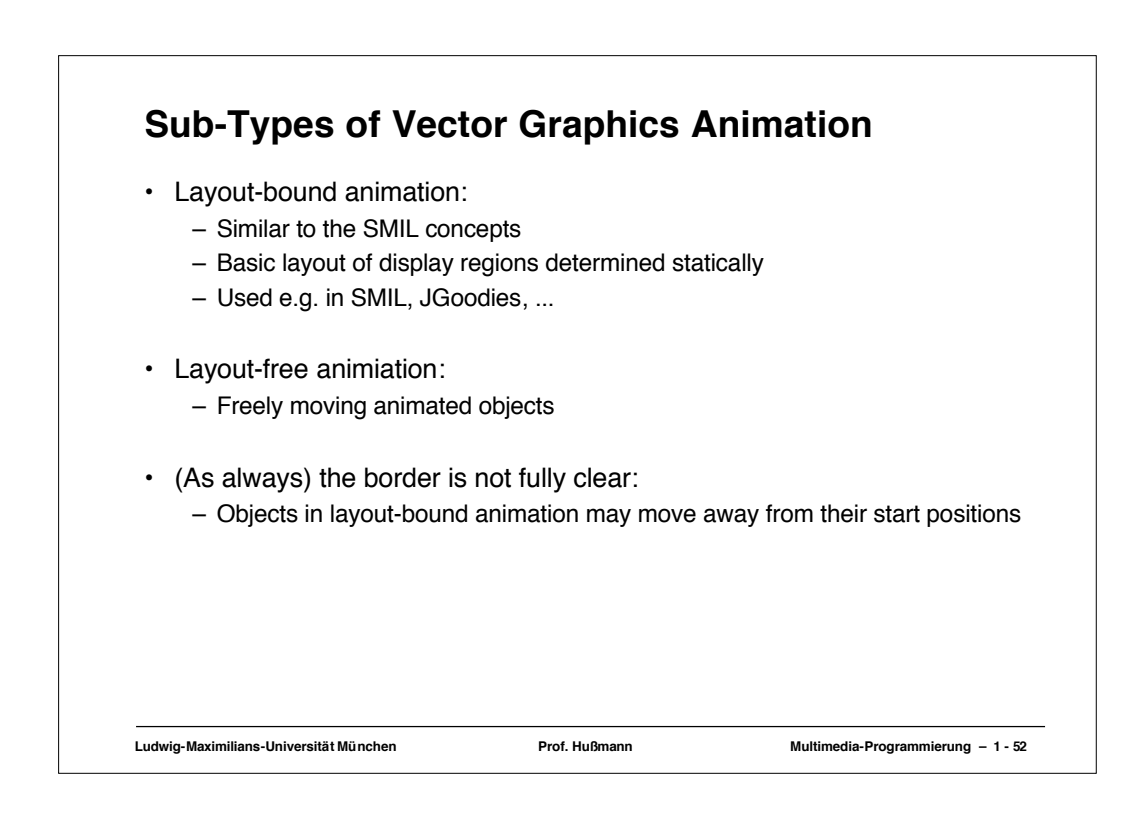

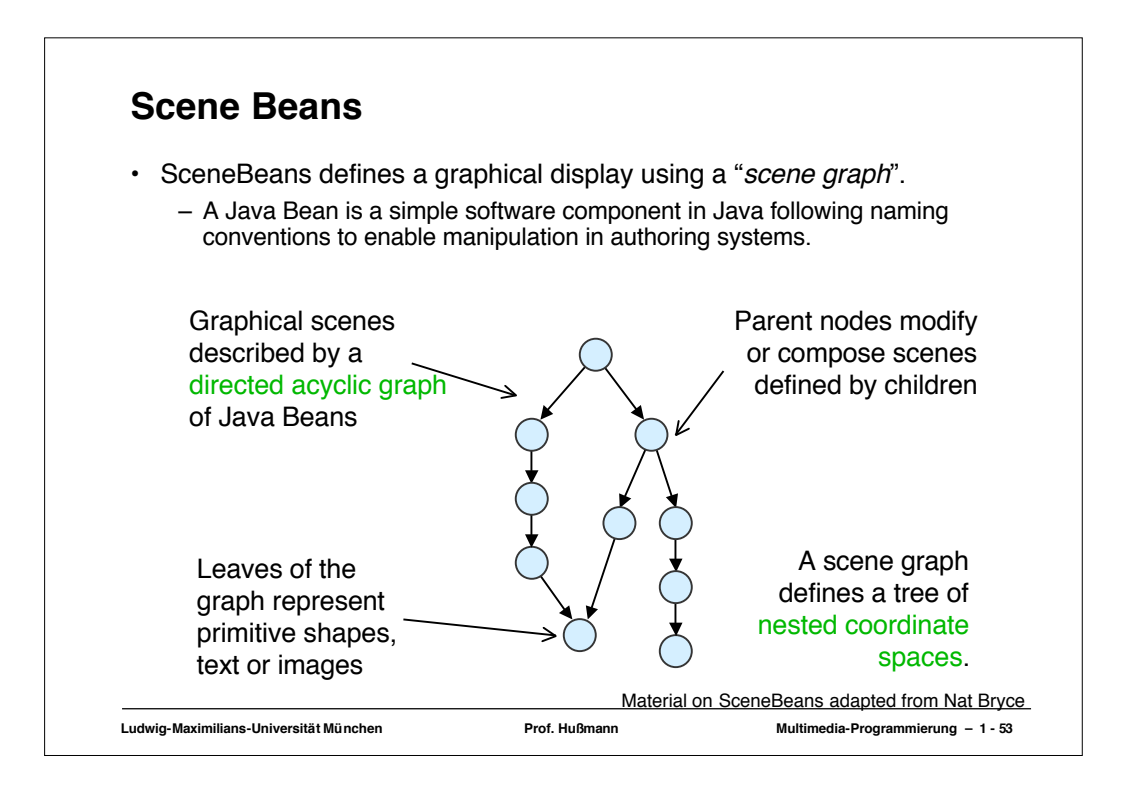

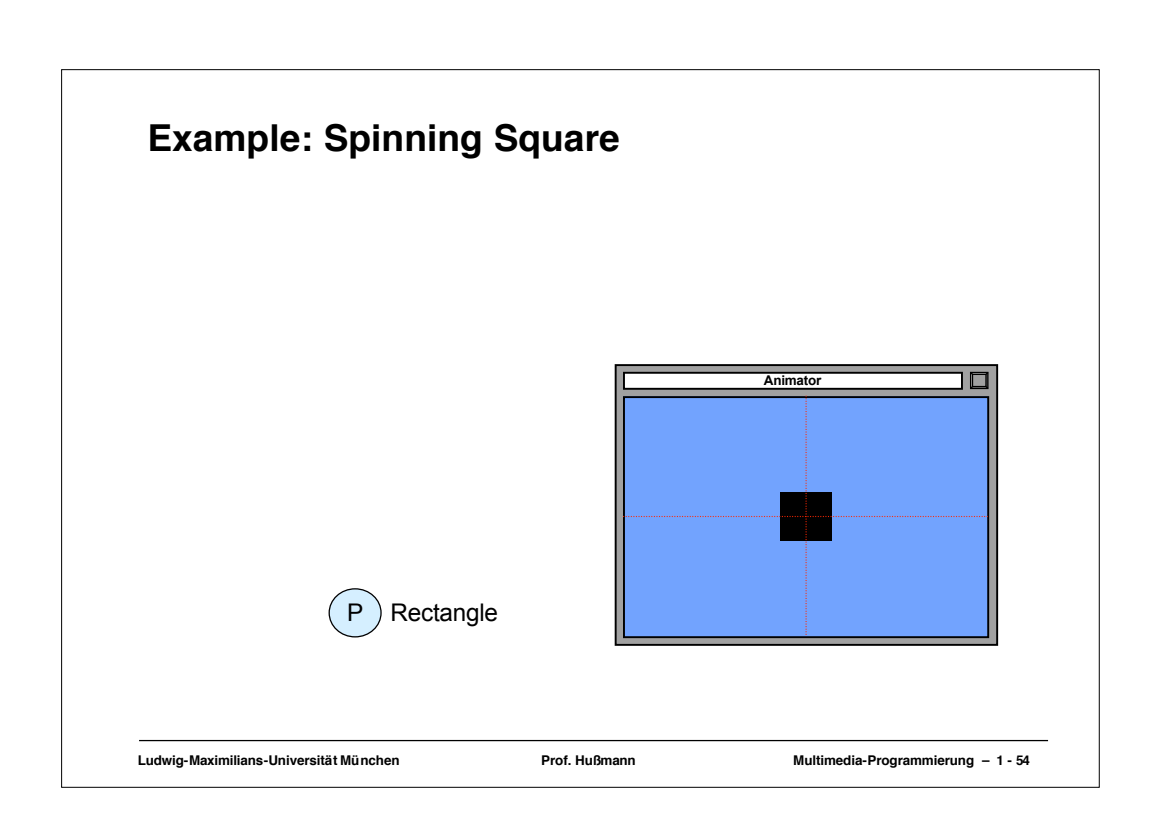

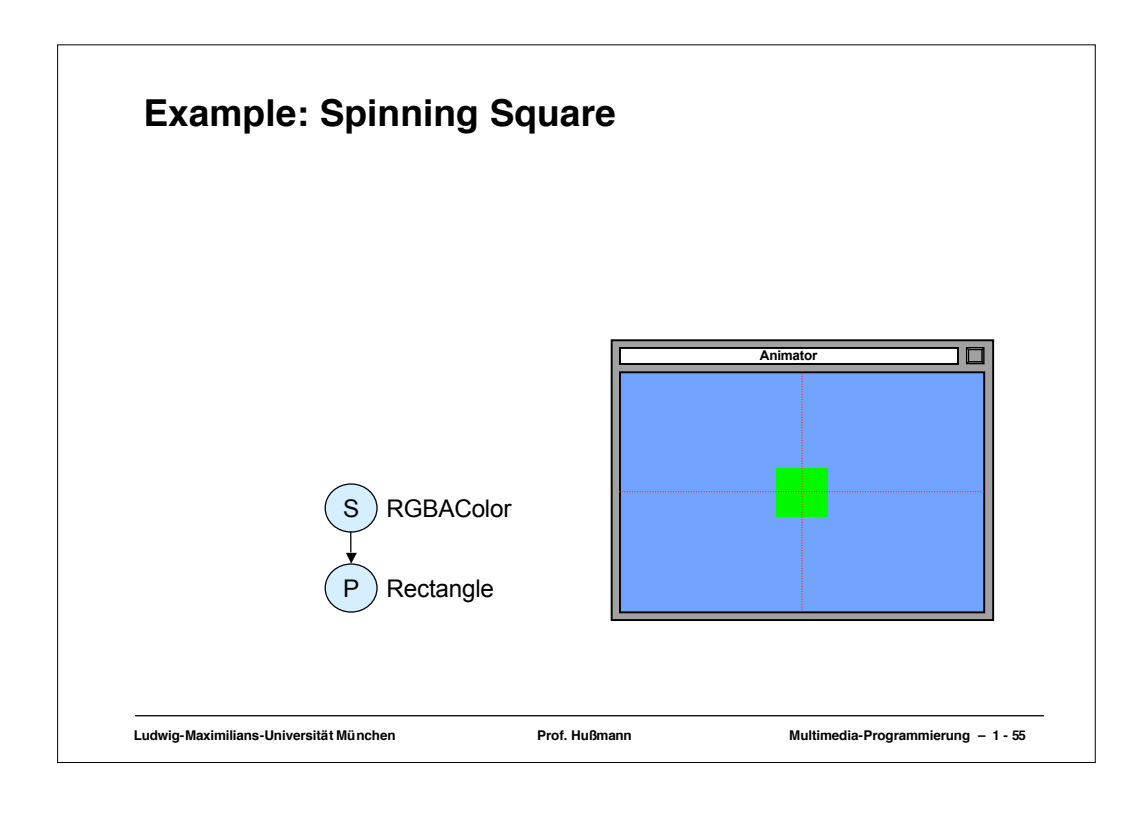

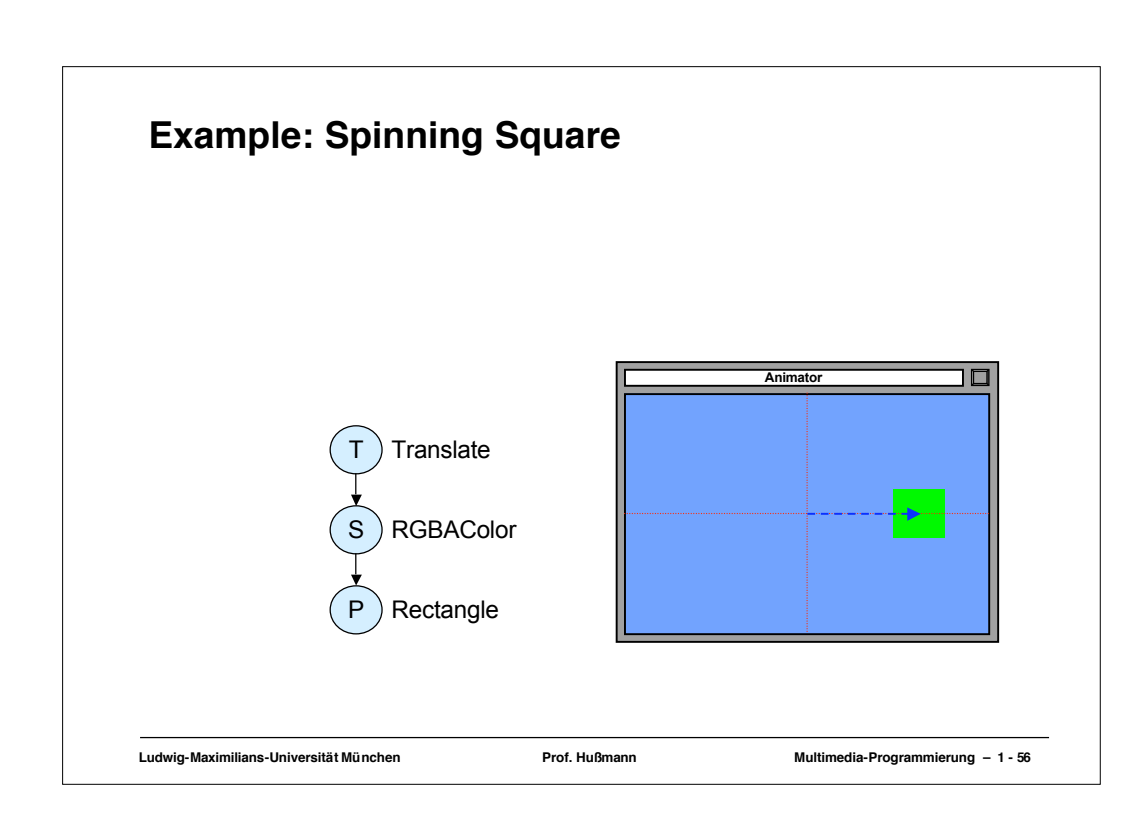

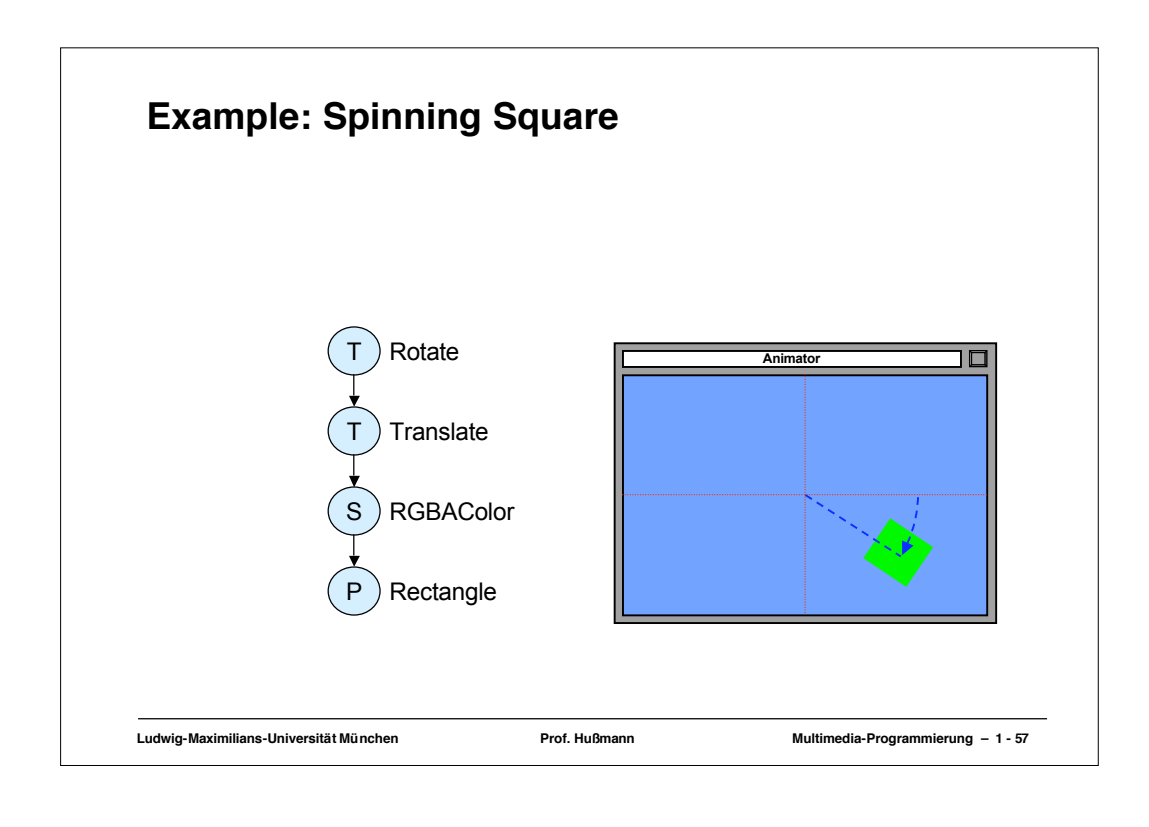

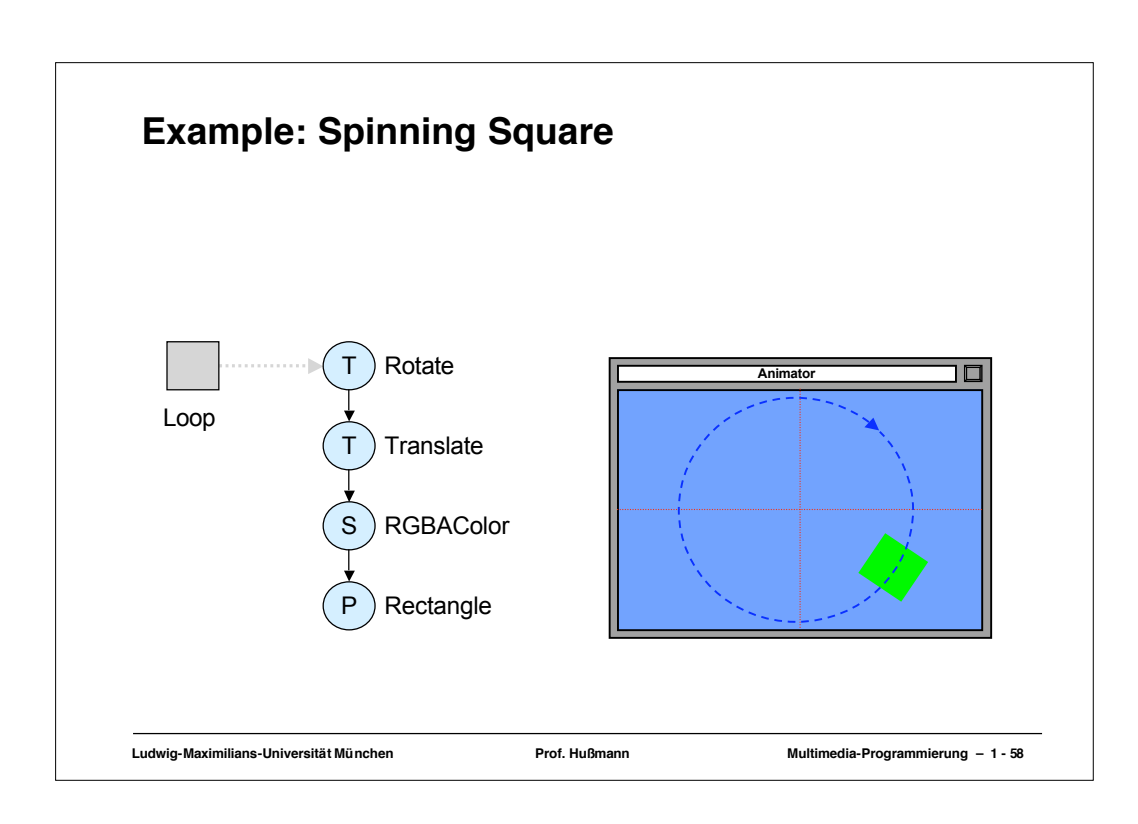

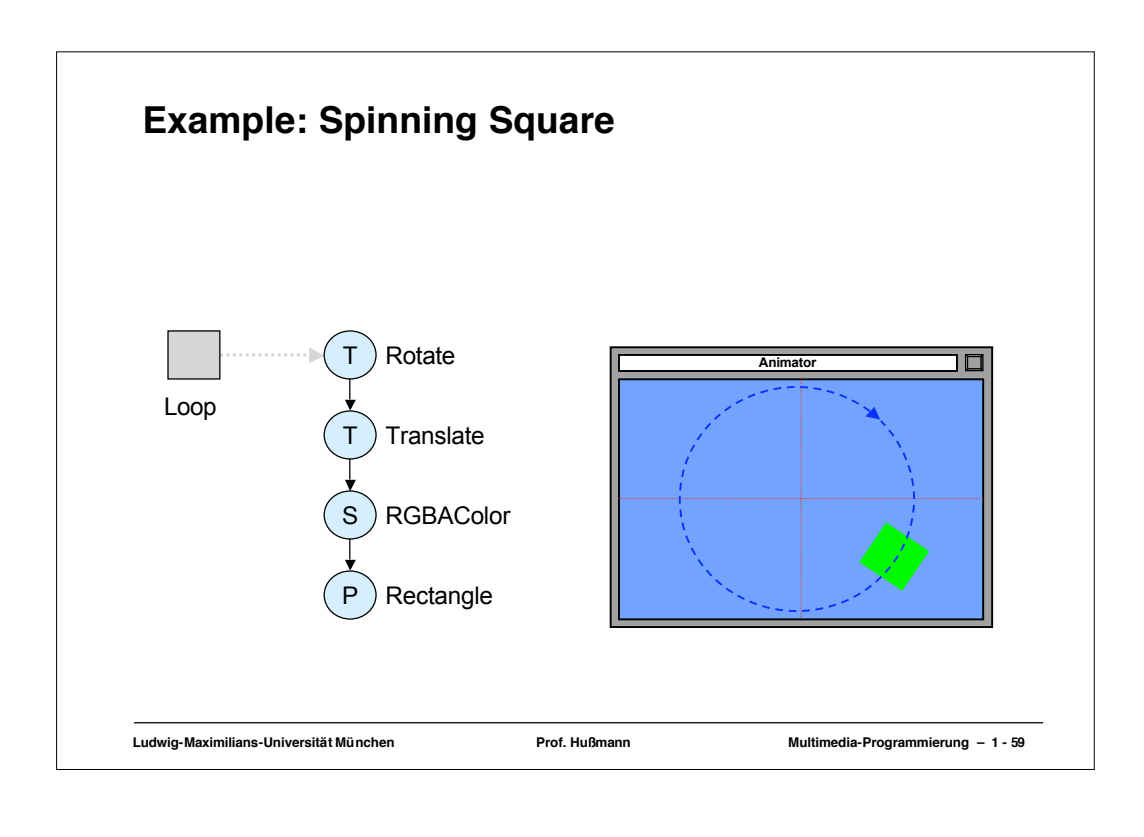

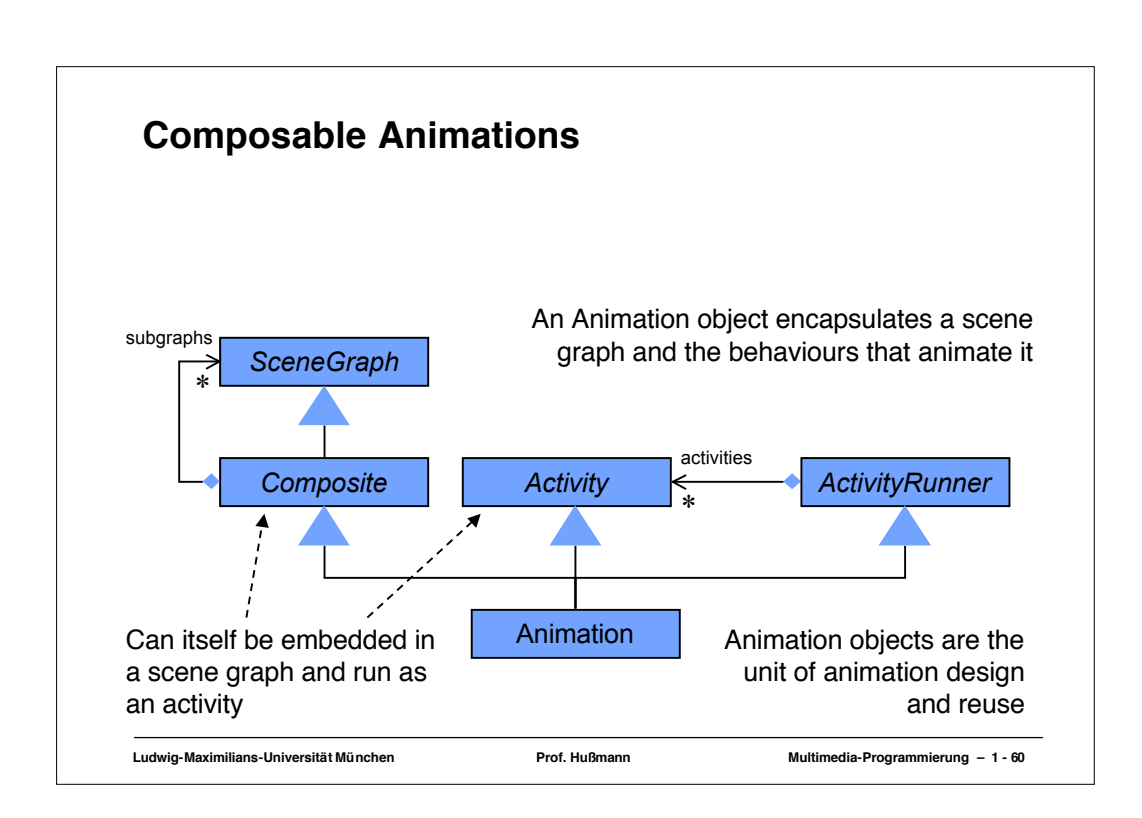

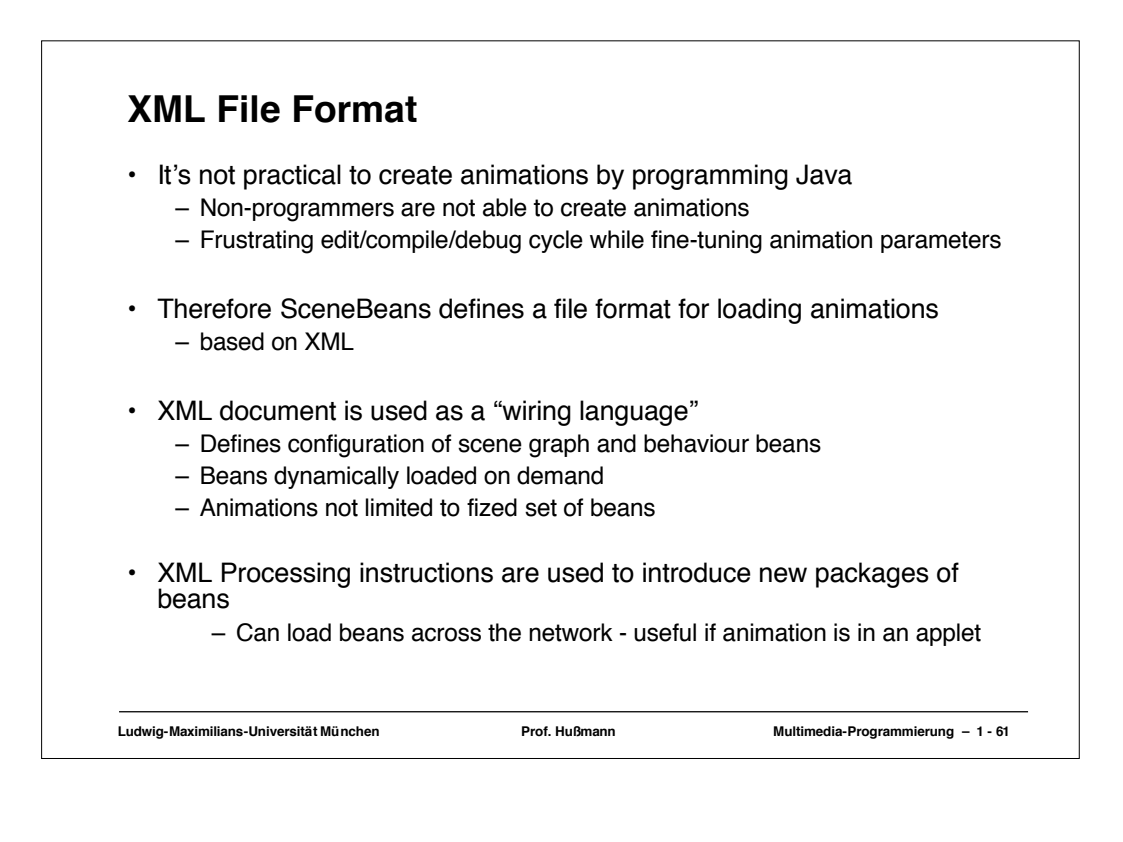